# Cheatography

# 122a-midterm2 Cheat Sheet by [lolitskevin](http://www.cheatography.com/lolitskevin/) via [cheatography.com/61137/cs/15834/](http://www.cheatography.com/lolitskevin/cheat-sheets/122a-midterm2)

#### **selecting without having**

```
SELECT d.did, d.budget,
avg(e.salary) FROM Emp e, Dept d,
Works w WHERE e.eid=w.did and
w.did=d.did and w.pcttime>=40 GROUP
BY d.did,d.budget;
```
# **selecting with joins**

```
SELECT u.user_id, u.first_name,
u.last_name
FROM user u natural join class c
natural join takes t natural join
student s
WHERE c \cdot dept = 'CS' and s \cdot major =
'ART'
GROUP BY u.user_id
HAVING COUNT (u u ser_id) >= 4;
```
### **selecting with fancy joins**

```
SELECT u.user_id, u.email,
s.user_id as sid
FROM user u left join student s on
u.user id = s.user id WHERE
s.user_id is null;
```
#### **union**

```
SELECT first_name, last_name
FROM customer
UNION
SELECT first name, last name
FROM staff
ORDER BY 1, 2;
```
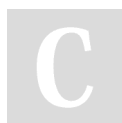

By **lolitskevin** [cheatography.com/lolitskevin/](http://www.cheatography.com/lolitskevin/)

# **create/drop view**

```
DROP VIEW CSStudentView;
CREATE VIEW CSStudentView(user_id,
first_name, last_name, class_no,
dept, cno, grade, title, level)
AS
SELECT s.user_id, u.first_name,
u.last_name, c.class_no, c.dept,
```
c.cno, t.grade, co.title, co.level FROM student s natural join user u natural join class c natural join takes t natural join course co WHERE s.user\_id = u.user\_id GROUP BY user\_id;

#### **create/drop trigger**

```
DROP TRIGGER update_popularity;
DELIMITER //
CREATE TRIGGER update_popularity
AFTER INSERT ON Likes FOR EACH ROW
BEGIN
   UPDATE Post
SET popularity = popularity + 1
WHERE Post.post_id = NEW.post_id;
END; //DELIMITER ;
```
# **trigger with if**

```
delimiter //
CREATE TRIGGER NoLowerAge BEFORE
UPDATE ON Emp FOR EACH ROW
BEGIN
IF NEW.age < OLD.age
THEN SET NEW.age = OLD.age;
END IF;
END: //delimiter ;
```
# **relational algebra**

π bid ((σ age = 35 ∧ rating >= 5 (Sailor)) Reserves)  $\cap$   $\pi$  bid (( $\sigma$  rating  $\lt$  5 (Sailor)) Reserves))

#### **insert / delete**

INSERT INTO products (productCode, name, quantity, price) VALUES ('PEC', 'Pencil 2B', 10000, 0.48), ('PEC', 'Pencil 2H', 8000, 0.49); DELETE FROM products WHERE price > 0.4;

#### **available operators**

AND, OR, NOT, XOR, IN, NOT IN, BETWEEN, NOT BETWEEN, IS NULL, IS NOT NULL, AS (ALIAS), ORDER BY .. ASC DESC, LIMIT aggregate functions: COUNT, MAX, MIN, AVG, SUM, STD, GROUP\_CONCAT

Not published yet. Last updated 18th May, 2018. Page 1 of 1.

Sponsored by **Readability-Score.com** Measure your website readability! <https://readability-score.com>